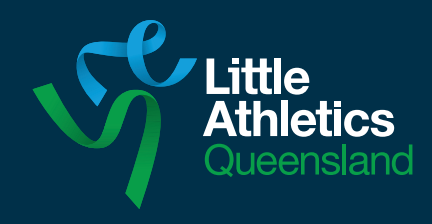

# **Recorder**

## **Purpose**

To record the performances of the athletes, check the details and verify the results for all track and field events.

# **Equipment**

- $\vee$  Track event recording forms
- $\checkmark$  Field event recording forms
- $\vee$  Pen and clipboard

### **Optional equipment**

- $\vee$  Electronic devices
- $\vee$  Data recording software. e.g. Timing Solutions or Meet Manager
- $\vee$  Wi-Fi access

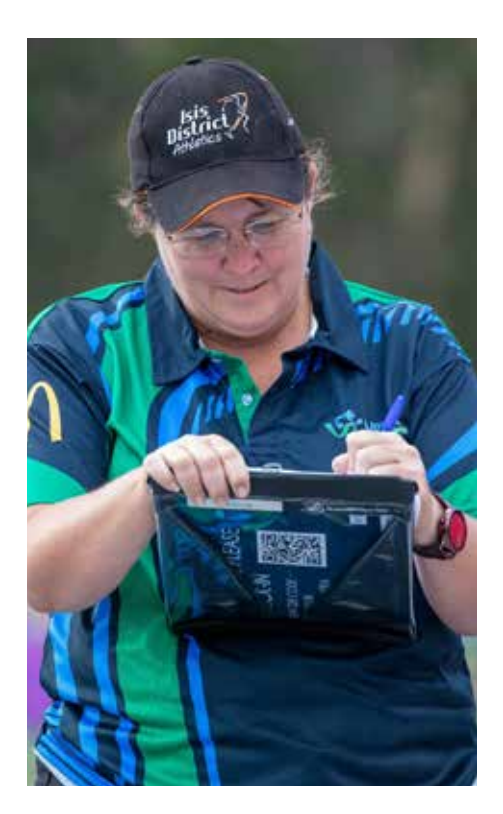

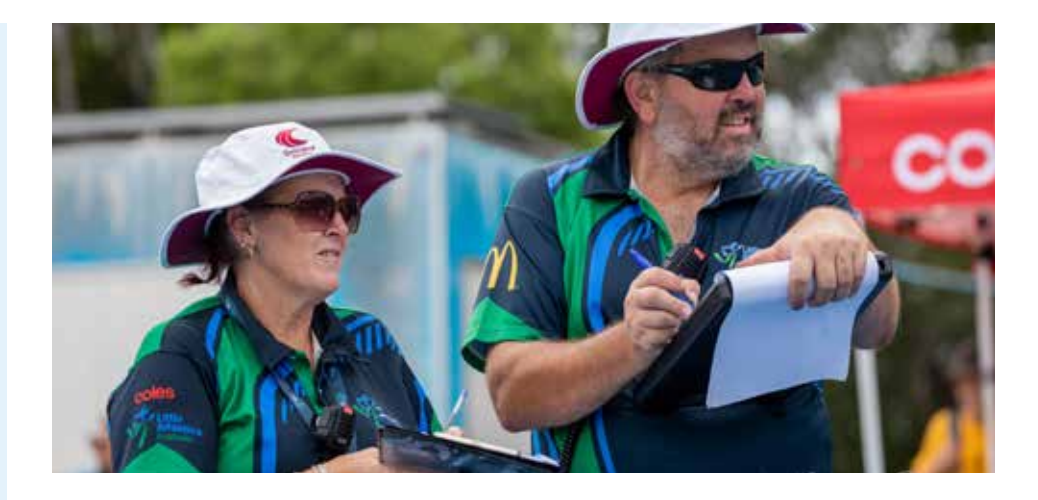

# **Safety**

Any electrical or data cords being used must be placed safely, connected properly and positioned out of harm's way.

## **What to do**

#### **Track Recorders**

- Record the finishing order of the athletes, provided by the Chief Place Judge.
- Repeat the times back to the Chief Timekeeper.
- Record the results and complete the track event recording form.

#### **Field Recorders**

- Call the athletes for their trials in the order listed on the field event recording form.
- Repeat the measured distance or height back to the Chief Judge.
- Record the results and complete the field event recording form.
- Circle each athlete's best performance on the field event recording form.

#### **Walk Recorder**

*Refer to the Race Walking Handy Hints.*

# **How to record – times**

- All manual (hand) timing is recorded to the nearest tenth of a second *above* the actual time for all distances. All one hundredth of a second should be rounded up to the tenth of a second *above* the actual time, *not* the *nearest* tenth of a second, e.g.
	- 15.01 secs is recorded as 15.1 secs not 15.0 secs
	- 18.29 secs is recorded as 18.3 secs not 18.2 secs
- Only fully automatic timing systems, i.e. timing systems that operate automatically at the start and the finish, record to one hundredth of a second, e.g. 16.58 secs.
- When recording:
	- **DNS** = did not start **DNF** = did not finish
	-
	- **DQ** = disqualified

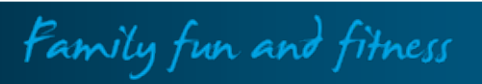

# **How to record – distances (Long Jump, Triple Jump, Discus, Javelin and Shot Put)**

Example of a field event recording form.

Example of a High Jump recording form.

- Measurements are recorded to the nearest whole centimetre *below* the actual distance jumped or thrown, e.g. 8.636 is recorded as 8.63.
- When recording:
	- $X = failure$
	- **—** = pass
	- **NM** = no valid trial recorded
	- **DNS** = did not start
- Best performances should be circled or highlighted.
- Placings are not required at Centre level.

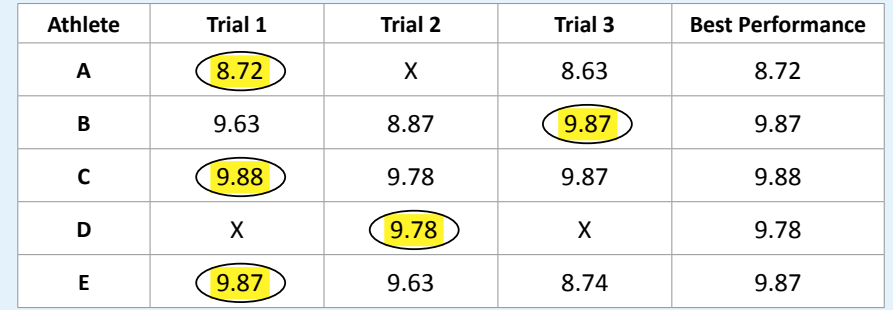

# **How to record – heights (High Jump)**

- Heights are recorded at the top of each trial column in whole centimetres, e.g. 1.25.
- When recording:
	- **O** = valid trial
	- $X = failure$
	- **—** = pass
	- **NM** = no valid trial recorded
	- **DNS** = did not start
- Last height cleared is recorded in the appropriate column.
- Placings are not required at Centre level.

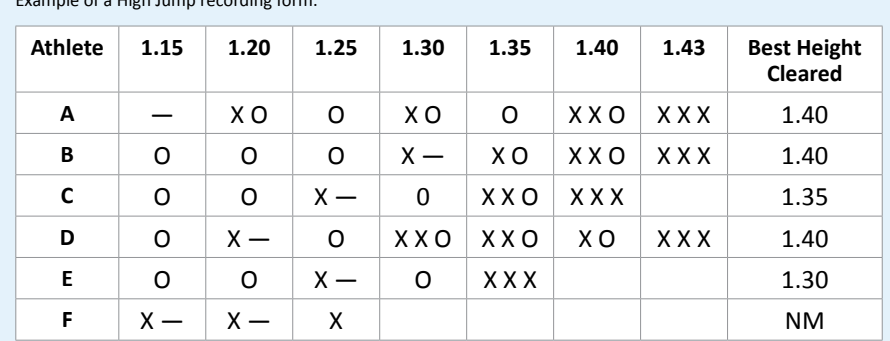

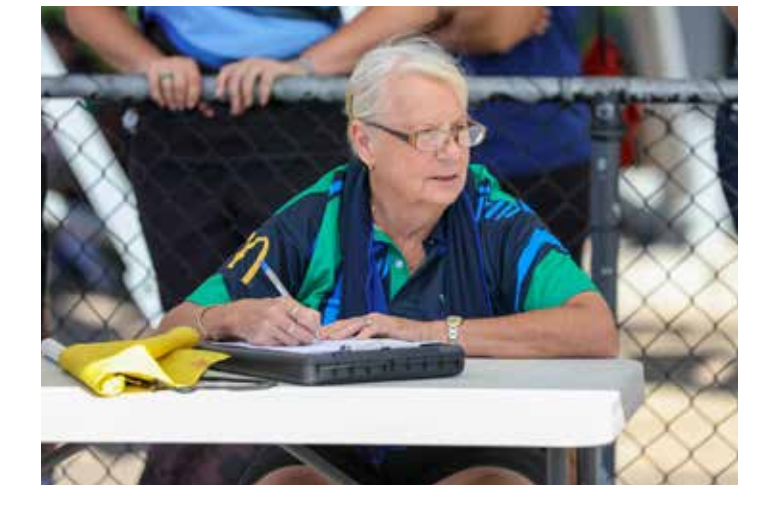

# **Handy hints for Recorders**

- In wet weather, if the recording form gets wet, use a pencil.
- For track events, have the athletes line up in the finishing order.
- Call the athletes for their trials only when Officials are ready and in a safe position.
- When calling athletes for their trial, call '*athlete* followed by *athlete*', e.g. Amy followed by Mia. Mia followed by Eve.
- During the final round, begin to circle or highlight the best performance for each athlete. It saves time at the end of the event.
- Check all times, distances or heights are recorded correctly.
- Write your name at the bottom of the recording form in case any results need to be confirmed.

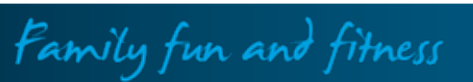

# HANDY HINTS